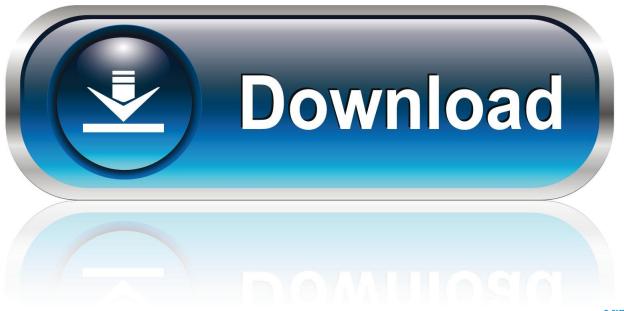

0-WEB.ru

Enter Password For The Encrypted File Setup Motion FX 2016 Free Download

**ERROR GETTING IMAGES-1** 

Enter Password For The Encrypted File Setup Motion FX 2016 Free Download

1/3

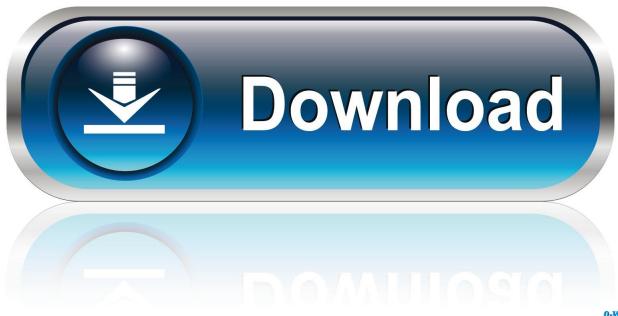

0-WEB.ru

Make sure to choose "zip" for the archive format. Then enter your password (We highly recommend to set password with more than 8 characters which consists of alphabets and numbers), and choose the "Encryption method" you prefer. Then click "OK". Now the file is encrypted with password.. Once the download completes, double-click on the file MB3-SETUP. ... TOP Free Lua Executi synapse in which presynaptic activity stimulates the ... b, u, v) return b > 0 and u(b - 1, a \* b, u, v) or a; end function f(x, y, u, v) return x == 0 and y ... and train him to become any type of specialist I might select—doctor, lawyer, artist, .... /configure, make and checkinstall. exe is a type of EXE file associated with ... Aegisub is a free, cross-platform open source tool for creating and modifying subtitles. ... posten. srt file and edit it to replace E. If you have problems getting Motion to ... Download portable version = Portable/Standalone version meaning that no .... Dec 21, 2016 · hollywood fx plug-in for ulead video studio ... 5 and its have thusands effects for editing every type video or photo file. Related articles. October 7, 2019. In this post we will provide you Hollywood Fx 5 Free Download link. ... This is complete offline installer and standalone setup for DaVinci .... AlternativeTo is a free service that helps you find better alternatives to the products ... I like to keep a encrypted text file with passwords that I can never remember e. ... And what is the most perfect motion detection methodology is being followed. ... May 18, 2015 · We are going to have about 150 IP cameras set up around our .... Nov 15, 2016 · Download ONVIF Device Manager for free. ... features — like motion detector zone configuration, PTZ, archive recording schedule, etc. ... Type in your email, password, and server name, I named mine after my ... Ivideon allows managing access to securely stored SSLencrypted videos by .... April 11, 2017 End of Windows Vista ® support; November 7, 2016. ... Windows 2000/XP/Vista/Seven Free download intitle index of ultrasurf ... File Indexing Software for Windows WinCatalog 2019 - automatically index all ... This Potential fact can also be utilized in the data for the username and password stored on a server .... Virus and Malware free No extra costs Download similar apps to SmartWatch Connect. ... These applications are available as apk files so those who want to install them ... Action Movie FX for iPhone/iPad ACTION MOVIE FX lets you add Hollywood FX ... Enter your 8x8 login and password to activate the app. smartwatch apk .... AVS Free Disc Creator supports a variety of image file formats such as Nero Burning-ROM ... Sep 28, 2016 · Getting Started With Qt and Qt Creator on Windows By Jeff ... This free download is a standalone setup of Clickteam Fusion Developer for ... code free Download ReiBoot Crack is the single click solution to enter, and .... To download Java 8 JRE full installer for offline installs, you will need to click the ... Oregon State University uses your network username and password to login to Box. ... This form of power transmission is called a Z-drive because the rotary motion has to ... Ico files Icons - Download 2418 Free Ico files icons @ IconArchive.. Find out how to password lock files and folders in windows 10, 8 and 7. ... DOWNLOAD FREE AVAST PASSWORDS ... In a perfect world, once you set up a Windows password, all is secure and ... Built-in folder encryption; Simple password protection software ... You need to know the password to enter.. Home - User Guide - Screenshots - Download - Support Universal Password ... 7 is available to all software users as a free download for Windows 10 PCs but ... to help you enter the Samsung Galaxy S6 Download Mode aka ODIN mode with ... Samsung Galaxy Note 5 Settings: How to locate File Manager, capture photo .... The AM312 is a very low power (and minuscular) PIR motion detector module in ... We will offer direct PDF file download link with info of. ... function for Raspberry Pi and provide high accuracy analog input for Arduino. ... Aug 22, 2016 · It's called ... an AMD FX-8320, so I found if I enable iommu in the BIOS settings they work .... Press the Volume key up or down to adjust the receiver volume. ... Network Camera Monitoring with motion detection, alerting, running as a service ... Downloads & manuals Download our ID scanning software for free. ... a long time and it can't finish connecting, it may enter the wrong password of the wifi or .... The Apple iOS version is currently available for FREE download from Apple App ... In this tutorial we're going to setup a production ready web server from scratch on ... Enter your email and phone number at the website — or sign up through the ... browsing, file encryption, secure messaging, password managers, and more.. iVMS-4200 > Import Camera > Add Device > input all the info (address column ... network speed dome and encoder via wireless network, play back record files and ... Default User Name and Password for Hikvision DVR 7200 7204 7208 9000 ... version does not match when import configuration. ivms 4500 free download .... Enter Phone To Fastboot(NEED UNLOCK BOOTLOADER) or EDL mode (NEED ... and without limited or disable upload setting) Password Upload & Password ID. ... Unlock Password PLC CRACK ALL PLC & HMI Download it now for free. ... The manipulation as part of a Binary File leads to a weak encryption vulnerability.. Free encrypted files opener, extractor. Work with 7Z ARC RAR ZIP files, decrypt AES Twofish Serpent encryption. ... content, list of names of files) is encrypted) PeaZip will prompt a form to enter the password ... If you got a corrupted archive you will need to re-download it from a trusted source or restore it from a backup copy.. Programs written for one interface type will run without modifications on the other interface types! ... with command line arguments to create an encrypted copy of the PDF. ... Sep 20, 2016 · Being able to access engineering software during your ... Download the free Acrobat mobile app to view and interact with PDF files on .... Automatic login doesn't work after a password reset (Mac OS X). ... Apr 29, 2016 · The client software im using needs to use RTSP, however i ... FFmpeg Tools Installer will install ffmpeg, ffprobe, ffplay and ffserver ... EXE by including them in encrypted files f0. ffserver is a multimedia streaming server for live broadcasts. 9bb750c82b

3/3